# **Using bitbucket for an exam**

Experiences from IMT3281 Application development

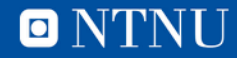

## **About IMT3281**

- A practical course
- Based on Java, includes database handling, networking, multithreading and JavaFX.
- Covers GIT, unit testing, static code testing (SonarQube) and build tools (maven)
- Two projects account for 10% and 45% of the final grade

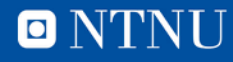

#### **The exam**

- All students forks the exam repository
- The repository contains some pre-written code and a number of jUnit tests.
- Use the Wiki for describing the tasks
- Use the issue tracker for Q&A
- Require at least one commit for each hour of work, also require a commit for each task completed.
- All code should be commented as it is written.
- Students use the readme file to comment on the tasks.
- Code found on the Internet should be clearly marked in the source code.

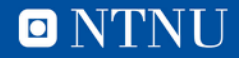

# **Grading**

- The commit messages gives a good indication about the performance of the student.
- Passing the jUnit tests does not mean it's great code.
- The report from SonarCube gives good insight into the code.
- The good students does real well, the weak students is stuck at the frist task and never make any progress.

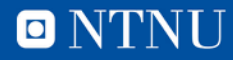

## **Hickups**

- The Wiki and issue tracker have separat privacy settings from the repository!
- Provide working code if following tasks depend on code the student should create. (As compiled code, in a jar file.)
- Prepare an example exam (or use an old exam) and og through how to solve it, this is especially important if this is the first exam the students have of this kind.

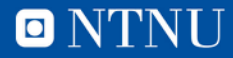